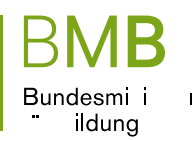

# Websites im schulischen Bereich

Anregungen für eine gendersensible Gestaltung

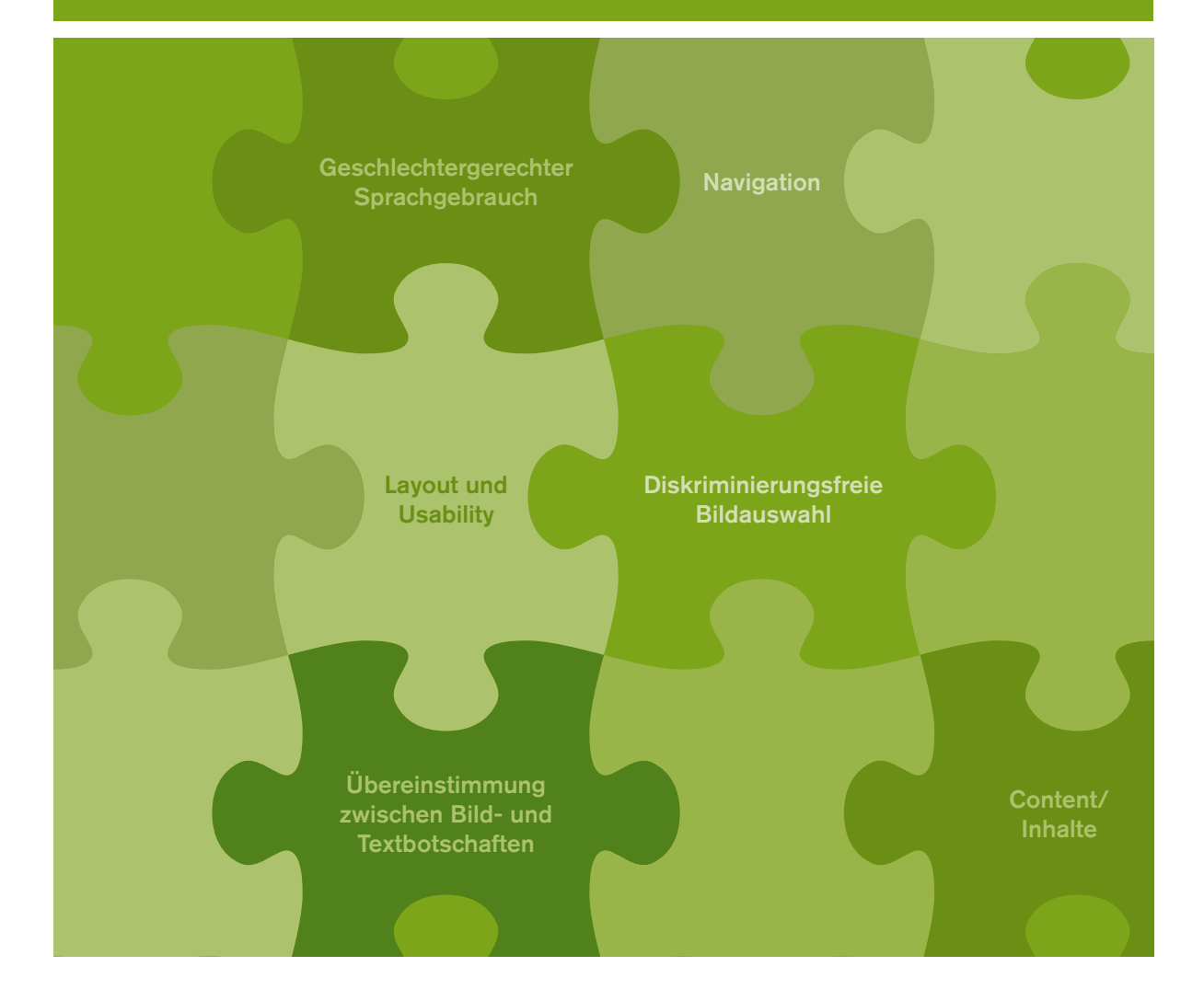

#### Impressum

 Gender Mainstreaming/Gleichstellung und Schule *Medieninhaber, Verleger und Herausgeber:*  Bundesministerium für Bildung Minoritenplatz 5, 1010 Wien E-Mail: gleichstellung-schule@bmb.gv.at http://www.bmb.gv.at/gleichstellung-schule <http://www.gender.schule.at> *Autorinnen:* Bente Knoll, Elke Szalai *Grafische Gestaltung:* BKA Design & Grafik

Wien, Oktober 2016

# Gendersensible Gestaltung von Websites – es geht um Veränderung!

Das World Wide Web ist ein dynamisches Medium. Schulwebsites, Webportale und auch virtuelle Lernplattformen sind einem kontinuierlichen Wandel unterworfen, sie verändern sich ständig. Technische Weiterentwicklungen erweitern die Möglichkeiten bei der Gestaltung und auch bei der konkreten Umsetzung. Nutzerinnen und Nutzer erwarten im Internet aktuelle Informationen und einen ansprechenden Webauftritt.

Digitale Medien durch die Genderbrille anzuschauen, ermöglicht neue Perspektiven – auch bei Schulwebsites: Ein gendergerechter Webauftritt bildet den Alltag einer Schule authentischer ab. Inhalte werden zielgruppenspezifisch aufbereitet, viele unterschiedliche Themen sichtbar. Eine gendersensible Gestaltung der Schulwebsite verändert auch die Schulkultur sowie das Miteinander an der Schule – und kann so auch ein Beitrag zur Umsetzung des Unterrichtsprinzips **»Erziehung zur Gleichstellung von Frauen und Männern«** sein.

Eine geschlechterbezogene Sichtweise verändert die Phasen der Webgestaltung. Die Art und Weise, wie Inhalte, Neuigkeiten und Berichte auf die Website kommen, wird adaptiert. Neue Akteurinnen und Akteure kommen ins Spiel. Neue und andere Fragen werden bei der inhaltlichen, grafischen und technischen Umsetzung gestellt. Sie werden es sehen!

#### Was kann unterstützend wirken?

Veränderungsprozesse können durch Inputs von außen oder durch externe Beratung erleichtert werden. Die Startphase ist die spannendste und zugleich die schwierigste, hier ist eine Begleitung des Prozesses von außen sehr sinnvoll. Neue, andere Sichtweisen und Fragen von externen Personen analysieren, motivieren und unterstützen die Gestaltung der Website. Facheinschlägige Fort- und Weiterbildungen für unterschiedliche Akteurinnen und Akteure an den Schulen helfen ebenfalls weiter. Die Evaluierung aller Ziele und Ergebnisse ist wesentlich! Das Webportal [http://www.gender.schule.at](http://www.bmb.gv.at/gleichstellung-schule) bietet Ihnen eine umfangreiche Materialiensammlung, Hintergrundinfos, Veranstaltungstipps, Good-Practice-Beispiele zum Thema Gender und Bildung sowie Anregungen, wie geschlechtssensibler Umgang den pädagogischen Alltag erleichtern und bereichern kann. Klicken Sie sich durch!

#### An wen richtet sich der Leitfaden?

Der Leitfaden richtet sich an *alle* Menschen, die an Schulen Websites, Webportale und Lernplattformen gestalten und für die Webauftritte im Bildungsbereich verantwortlich sind. Es werden Schritte vorgestellt, wie Websites für Mädchen und Burschen, Frauen und Männer ansprechend gestaltet werden können. Zugleich werden den verantwortlichen Personen Impulse für Veränderungen an den Schulen gegeben – hin zu mehr Geschlechtergerechtigkeit auch im World Wide Web.

# Warum dieser Leitfaden?

Im Jahr 2008 unterzog das Büro KnollSzalai im Auftrag des Bundesministeriums für Bildung (damals: BMUKK) drei Webprojekte des IT-Bereichs im BMUKK einem Gender Screening. Es wurde so der Status quo der Projekte hinsichtlich folgender Bereiche erfasst:

- Geschlechtergerechter Sprachgebrauch auf den Websites sowie bei ausgewählten Materialien
- **•** Verwendetes Bildmaterial, auf dem Personen abgebildet waren
- **•** Inhaltsebene

#### Ausgewählte Ergebnisse:

Trotz engagierter Bemühungen, geschlechtergerechten Sprachgebrauch konsequent umzusetzen, gab es bei den gescreenten Projekten immer wieder einige Brüche. So wurden beispielsweise »Schüler und Schülerinnen« sowie »Lehrer und Lehrerinnen« meist durchgängig geschlechtergerecht in der Sprache sichtbar, doch war fast nur von »Experten« zu lesen. Expertinnen kamen auf den analysierten Websites nicht vor und waren damit für die Nutzerinnen und Nutzer der Websites auch nicht sichtbar! Es hatte den Anschein, dass bestimmte Funktionen und Bezeichnungen eher Männern zugeschrieben werden.

 Frauen/Mädchen und Männern/Burschen. So wurden beispielsweise Sportveranstaltungen an Schulen eher mit Burschen, hingegen Buffets/Schulfeste eher mit Frauen/Mädchen illustriert. Die Bilder auf den analysierten Websites zeigten oft geschlechterstereotype Darstellungen von Traditionelle Bilder und Zuschreibungen an Männer und Frauen werden so immer wieder reproduziert.

 Bereich Web/IT/Neue Medien Schulwettbewerbe ausschreiben oder auch konkrete Schul- und Dieser Leitfaden wurde aufbauend auf das Gender Screening erstellt und soll all jene Personen unterstützen, die Schritte hin zu einer geschlechtergerechten Gestaltung von Schulwebsites machen möchten. Der Leitfaden kann auch jene Akteurinnen und Akteure unterstützen, die im Unterrichtswebprojekte begleiten und umsetzen.

# Viele Akteurinnen und Akteure wirken mit!

Starten Sie, machen Sie mögliche Akteurinnen und Akteure sichtbar und sprechen Sie diese aktiv an! Lassen Sie sich auf einen breiten Prozess ein – der Erfolg in Ihrer Bildungseinrichtung beim Webauftritt wird sich sehen lassen können!

An Ihrer eigenen Schule könnten folgende Personen angesprochen werden …

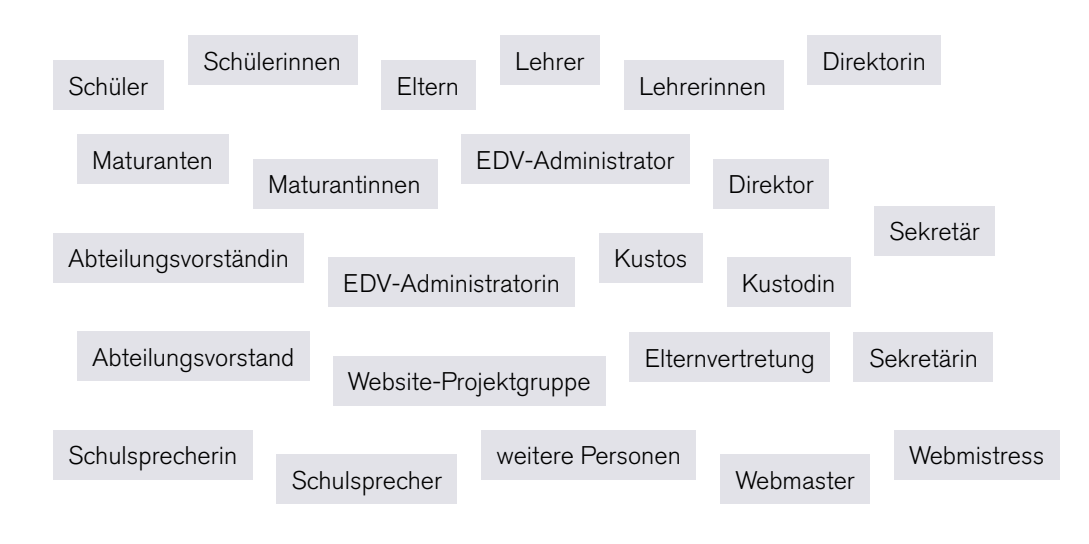

# Was ist am Start wesentlich?

# Bilden Sie ein Projektteam!

Sie sehen an der obigen Abbildung, welche Personen bzw. Personengruppen an Ihrer Schule bei der Gestaltung der Website mitwirken könnten. Binden Sie diese ein und schaffen Sie zugleich klare Strukturen und Verantwortlichkeiten für das Webteam an Ihrer Schule. Und vergessen Sie nicht – es braucht eine Teamleitung.

Achten Sie bereits bei der Zusammensetzung des Projektteams auf eine ausgewogene Zusammensetzung des Teams. Das bedeutet, dass Sie darauf Wert legen, gleich viele Frauen und Männer ins Team zu holen, und auch, dass die Mitarbeiterinnen und Mitarbeiter aus den unterschiedlichen Gruppen Ihrer Schule kommen. Binden Sie Schülerinnen und Schüler ebenso ein, wie das nicht lehrende Personal oder auch die Elternvertretung. Sprechen Sie Frauen und Männer, Mädchen und Burschen direkt auf eine Mitwirkung im Webteam an.

Wenn an Ihrer Schule beispielsweise in der Gruppe der Schülerinnen und Schüler oder Lehrerinnen und Lehrer eine Geschlechtergruppe zahlenmäßig unterrepräsentiert ist, dann bestehen Sie nicht unbedingt auf eine 50:50-Besetzung aller Gruppen, sondern achten Sie dann darauf, dass alle Personengruppen gleichermaßen zu Wort kommen und ihre Ideen sowie Anliegen gehört werden.

Kontinuität ist bei der Zusammensetzung Ihres Webteams wichtig. Sorgen Sie rechtzeitig für »Nachwuchs«, wenn Schülerinnen und Schüler aus dem Team die Schule verlassen.

Legen Sie eine transparente und nachvollziehbare Dokumentation der Entwicklung Ihrer gendersensiblen Schulwebsite an. Machen Sie alle Arbeitsbereiche und Arbeitspakete sichtbar.

#### Machen Sie eine Zielgruppenanalyse!

Welche Zielgruppen sollen Ihre Schulwebsite nutzen? Welche Personengruppen sollen durch Ihre Website angesprochen werden?

Kennen Sie die Nutzerinnen und Nutzer Ihrer Website? Analysieren Sie die Zugriffsstatistiken Ihrer Website.

Führen Sie ein Gender Screening Ihrer Website durch, um zu erfassen, ob geschlechtergerecht formuliert wird, welche Personen auf den Bildern vorkommen und bei welchen Tätigkeiten diese Personen abgebildet sind.

#### Mögliche Analysefragen für ein Gender Screening Ihrer Website:

- Wird geschlechtergerechte Sprache durchgängig verwendet?
- Wenn geschlechtergerechte Sprache nur zum Teil verwendet wird, wo wird diese eingesetzt (auf der Startseite, auf einzelnen Unterseiten, in einzelnen Beiträgen oder nur in Form von einzelnen Worten)?
- Bei den Bildern: Werden Personen auf den Bildern Ihrer Website dargestellt?
- Wenn ja, wie viele weibliche und wie viele männlichen Personen sind sichtbar?
- **•** Bei welchen Tätigkeiten werden Schülerinnen und bei welchen Tätigkeiten werden Schüler abgebildet?
- **Stimmt die Bildbotschaft mit der Textbotschaft überein?**

#### Legen Sie Ziele fest!

Welche Ziele wollen Sie mit einer gendersensiblen Gestaltung Ihrer Schulwebsite erreichen? Definieren Sie Ihr Jahresziel, dieses sollte erreichbar, überprüfbar – und auch attraktiv für Sie und Ihr Team – sein.

Nutzen Sie bei der Zielfestlegung und Überprüfung der Ziele auch die bereits an Ihrer Schule eingeführten Qualitätsmanagement-Systeme.

Binden Sie bei der Entwicklung der Ziele viele Akteurinnen und Akteure ein. Ziehen Sie bei Bedarf eine externe Beratung hinzu.

#### Lassen Sie sich Zeit für die Entwicklung Ihrer Website!

Veränderungen in Organisationen, auch an Schulen, brauchen Zeit. Lassen Sie dem Projektteam, aber auch allen anderen Akteurinnen und Akteuren an Ihrer Schule Zeit, sich an die gendersensible Webgestaltung zu gewöhnen. Nehmen Sie auch alle Einsprüche und Wünsche ernst.

Gestalten Sie Ihre Kommunikation über Ihren gendersensiblen Webauftritt offen und transparent. Im Team sollte für allen Beteiligten klar sein, welche Inhalte für die Schule relevant sind und wann bzw. bis zu welchem Zeitpunkt Wünsche an die grundsätzliche Gestaltung eingebracht werden können. Transparent soll es auch sein, wer Inhalte in die Schulwebsite einbringen kann und welche Wege dazu einzuhalten sind.

#### Arbeiten Sie an der Feedbackkultur!

Alle Akteurinnen und Akteure an Ihrer Schule können zur gendersensiblen Gestaltung Ihrer Schulwebsite beitragen. Führen Sie regelmäßige Feedbackschleifen ein, holen Sie sich strukturierte Rückmeldungen zu den Inhalten, der Gestaltung, zum Team, aber auch zum Prozess der gendersensiblen Webumsetzung an Ihrer Schule insgesamt.

Erhöhen Sie die Akzeptanz der gendersensiblen Gestaltung Ihrer Schulwebsite. Richten Sie dazu beispielsweise einen »Website-Briefkasten« ein. Dieser kann auf der Schulwebsite als interner Link geführt werden oder tatsächlich ein Briefkasten sein, der in räumlicher Nähe zum Arbeitsort des Webteams aufgehängt ist.

Sie werden sehen – Ihre Website wird bunt, vielfältig und hat doch ein klares Konzept.

#### Warum ist »gender« relevant?

 wir leben, unterschiedlich. Die beiden englischen Worte (sex/gender) können nicht direkt ins Im Englischen bezeichnet der Begriff »sex« die biologisch definierten Aspekte von Geschlecht. »Gender« bezeichnet gesellschaftlich und kulturell geprägte Rollen, Rechte, Pflichten, Ressourcen und Interessen von Frauen und Männern. Geschlechterrollen sind je nach Kultur, in der Deutsche übersetzt werden. Daher wird in der deutschen Sprache weiter ausgeholt und von den biologischen sowie den sozialen und kulturellen Zuschreibungen an Personen gesprochen. Oder es wird eben der englische Begriff »gender« verwendet.

 schen bzw. Mädchen sind unterschiedlich, die Vorstellungen, was ein Mädchen/Bursche »tut« oder »tun darf« bzw. wie ein Mädchen/Bursche »sein soll«, sagen aber wenig über individuelle Die »Zuordnung« zu einem (biologischen) Geschlecht spätestens ab dem Zeitpunkt der Geburt hat entscheidenden Einfluss auf den Verlauf unseres weiteren Lebens. Die Erwartungen an Bur-Fähigkeiten und Eigenschaften aus. Trotzdem führen diese Vorstellungen dazu, dass Burschen und Mädchen – auch im Bildungsbereich – unterschiedliche Erfahrungen machen und Kinder unterschiedliche Möglichkeiten bekommen, ihre individuellen Potenziale zu nutzen.

Der Blick durch die Genderbrille deckt stereotype und traditionelle Zuschreibungen auf. Deutlich wird, welche Hierarchien in unserer Gesellschaft wirken. Die Genderperspektive eröffnet aber auch neue Handlungsspielräume und ermöglicht Veränderungen hin zu einer geschlechtergerechteren – vielfältigen und offenen – Gesellschaft ohne starre Rollenzuschreibungen an Menschen.

#### Wie funktioniert (gendersensible) Kommunikation?

Kommunikation ist ein Wechselspiel zwischen Sender/in und Empfänger/in und funktioniert dann gut, wenn Empfänger/innen einer Botschaft (= Ihre Zielgruppe) »abgeholt« werden. Daher ist es wesentlich, weibliche und männliche Nutzerinnen und Nutzer gleichermaßen anzusprechen. Das gelingt durch geschlechtergerechte Sprache, aber auch durch die Auswahl von Bildern, die Frauen und Männer, Mädchen und Burschen bei Tätigkeiten und Aktivitäten rund um die Schule zeigen. Im Web müssen Inhalte noch klarer und knapper aufbereitet werden, ohne dabei verkürzt zu werden. Und hier liegt die Kunst der gendersensiblen Kommunikation: verkürzen, ohne jemanden zu vergessen, und knappe Darstellungen, ohne stereotype Zuschreibungen auf Bildern und in Texten zu reproduzieren.

# Geschlechtergerechter Sprachgebrauch

Geschlechtergerechter Sprachgebrauch auf Schulwebsites bedeutet, dass alle Funktions- und Personenbezeichnungen neutral oder geschlechtergerecht verwendet werden, das heißt, Frauen und Männer werden sichtbar gemacht.

 Wenn Sie auf Ihrer Website auch Audiodateien zum Download und/oder Hören anbieten, dann in den Audiobeiträgen interviewt werden, sollten Mädchen/Frauen und Burschen/Männer sollten sowohl Frauen als auch Männer als Sprecher/innen zu Wort kommen. Wenn Personen gleichermaßen zu Wort kommen. Auch in der gesprochenen Sprache sollten Sprecher/innen geschlechtergerechten Sprachgebrauch umsetzen und »Schülerinnen« und »Schüler«, »Lehrerinnen« und »Lehrer« gleichermaßen adressieren.

Schreiben und sprechen Sie auf Ihrer gendersensibel gestalteten Website konsequent in den »richtigen« – geschlechtergerechten – Formen! Sie stellen damit Ihre Schule vor und sprechen Nutzerinnen und Nutzer besser an!

Für die Beschreibung von Funktionen, die an Ihrer Schule vorkommen, wählen Sie bereits in der Navigationsleiste geschlechtergerechte oder geschlechterneutrale Bezeichnungen. So werden bestimmte Funktionen nicht von vornherein mit einem bestimmten Geschlecht verbunden.

- **•** Direktion *oder* Direktor/in *oder* Direktor/Direktorin
- **•** Sekretariat
- **•** Lehrkörper *oder* Lehrpersonal *oder* Lehrer/innen *oder* Lehrerinnen/Lehrer
- **•** Schüler/innen *oder* Schüler/Schülerinnen
- **•** Elternvertretung *oder* Elternvertreter/innen
- **•** Schulküche
- **•** Administration
- **•** Reinigungspersonal *oder* Reinigungskräfte
- **•** Schulgemeinschaftsausschuss
- **•** Absolventen/Absolventinnen

 Website mit Namen und/oder Foto vorgestellt, dann wählen Sie jene Bezeichnung, die dem Werden reale Personen, also die konkreten Akteurinnen und Akteure Ihrer Schule, auf der tatsächlichen Geschlecht der Person entspricht.

- **•** Direktorin *oder* Direktor
- **•** Abteilungsvorstand *oder* Abteilungsvorständin
- **•** Klassenvorständin *oder* Klassenvorstand
- **•** Lehrer *oder* Lehrerin
- **•** Schulwart *oder* Schulwartin
- **•** Koch *oder* Köchin
- **•** Schulärztin *oder* Schularzt

Geschlechterstereotype in Texten nicht reproduzieren. Vermeiden Sie Aussagen wie »Hausarbeit machen Frauen besser.«, »Alle Frauen wollen Kinder bekommen.«, »Frauen sind sozial.«, »Frauen sind für die Kommunikation besser geeignet.«, »Männer wollen Karriere machen.«, »Alle Männer lieben Technik.«, »Buben sind mutig.«, »Buben sind halt die Aktiven.« und Ähnliches mehr auf Ihrer Website.

 Machen Sie auch keine kontrastierenden Vergleiche zwischen Frauen/Mädchen und Män- nern/Burschen, in denen Frauen/Mädchen als häuslich und Männer/Burschen als aktiv und außenorientiert beschrieben werden. Es gibt auch häusliche Männer und außenorientierte Mädchen.

# Diskriminierungsfreie Bildauswahl

 nicht unbedingt Burschen sein, die eine Baseballkappe tragen und/oder Fußball spielen. Bilder, die eine Website beleben und aktuell halten, erwecken bei den Webnutzerinnen und Webnutzern oftmals den Eindruck, dass die Realität (beispielsweise einer Schule) wiedergegeben wird. Um keinen »falschen Eindruck« entstehen zu lassen, ist es wesentlich, keine Bilder mit stereotypen Darstellungen auszuwählen. Auch Illustrationen oder Icons sollen nicht diskriminierend sein. Illustrationen oder Icons, die Mädchen symbolisieren, sollen keine sexualisierten Bilder von Mädchen mit knappen Röckchen sein – Icons, die Burschen symbolisieren, sollten

 Schulgebäude. Achten Sie bei der Auswahl der Bilder darauf, dass Tätigkeiten der Lehrerinnen / der Lehrer, Schülerinnen/der Schüler, Eltern und anderer wesentlicher Akteurinnen und Ak-Die Bilder auf Ihrer Website sollten einen realen Einblick in den Alltag Ihrer Schule geben. Der reale Schulalltag umfasst mehr als Schulfeste, Preisverleihungen, Presseberichte oder leere teure Ihrer Schule mit auf das Bild kommen. Die unterschiedlichen Personengruppen sollten bei verschiedenen – auch einmal bei für sie »untypischen« Tätigkeiten – dargestellt werden. Das bedeutet, dass auch Burschen bei der Mitwirkung an Schulbuffets und Mädchen als aktive Teilnehmerinnen bei Sportfesten gezeigt werden.

 darauf geachtet werden, dass gleiche Bildausschnitte für Frauen/Mädchen und Männer/Bur-Werden Porträts von realen Akteurinnen und Akteuren an den Schulen abgebildet, so sollte schen verwendet werden.

- **•** Zeigen Sie die Realitäten, die es bereits an Ihrer Schule gibt moderne, neue Bilder von zeitgemäßen Schülerinnen und Schülern.
- **•** Bedenken Sie Differenzierungen innerhalb der Geschlechtergruppen (Alter, soziale Herkunft, ethnische Herkunft, Religion …).
- **•** Achten Sie bei der Bildauswahl darauf, keine kulturellen Unterschiede durch die Bildauswahl zu vertiefen bzw. Gruppen zu überhöhen bzw. abwertend darzustellen.
- **•** Bilden Sie Frauen/Mädchen und Männer/Burschen auch im kooperativen Miteinander ab.

# Übereinstimmung zwischen Bild- und Textbotschaften

Die Übereinstimmung der Botschaft von Bild und Text ist ganz wesentlich, wenn Sie Ihre Schule gendersensibel darstellen wollen.

Wenn Sie also Texte zu Bildern von realen Akteurinnen und Akteuren auf Ihrer Website verfassen, beschreiben Sie die Bilder der Realität entsprechend und achten Sie darauf, dass die Bildtexte zu den tatsächlich dargestellten Personen auf den Bildern sprachlich passen. Wenn auf Ihrer Website die Elternvertretung vorgestellt wird und im laufenden Schuljahr beispielsweise ausschließlich Frauen als Elternvertreterinnen gewählt wurden, dann verwenden Sie nur Fotos von Frauen und schreiben Sie von »der Elternvertretung« bzw. »den Elternvertreterinnen« Ihrer Schule. Hilfreich können hier die Nennung von Vor- und Nachnamen der tatsächlichen Elternvertreterinnen und Elternvertreter sowie deren Fotos sein.

Bei der Darstellung von Aktivitäten der gesamten Schule, wie beispielsweise einer Exkursion, eines Schulfestes, einer Unterrichtssituation, soll in koedukativ geführten Schulen von »Schülerinnen und Schülern« geschrieben werden, auch wenn auf den verwendeten Bildern ausschließlich eine Gruppe von Mädchen oder eine Gruppe von Burschen zu sehen ist. Denn in der Realität haben (meist) Schülerinnen und Schüler teilgenommen und Ihre Schule möchte zumindest Schülerinnen und Schüler gleichermaßen adressieren und ansprechen.

- **•** Beim Fotografieren Schülerinnen und Schüler, Frauen und Männer gleichermaßen ins Bild holen.
- **•** Wählen Sie beim Online-Stellen die Bildausschnitte so, dass alle Personen gut im Bild sichtbar sind.
- **•** Schreiben Sie Texte passend zu den Bildern der Akteurinnen und Akteure bzw. beschreiben Sie die reale Situation an Ihrer Schule.

# Layout und Usability

 bei den verwendeten Farben, bei der Auswahl der Schrift/Schriftgröße und der Bilder erleichtert Layout und Usability haben viel mit Akzeptanz Ihrer Schulwebsite zu tun. Ein klares Konzept die Orientierung für die Nutzerinnen und die Nutzer und ermöglicht auch Erweiterungen der Schulwebsite. Untersuchungen zeigen, dass Internetbenutzerinnen und -benutzer Inhalte im Web meist nicht vollständig lesen, sondern rasch überfliegen (»F-förmiges Lesemuster«). Inhalte sollten daher prägnant formuliert und in kurze Absätze oder Aufzählungslisten gegliedert werden. Idealerweise beginnen Überschriften, Aufzählungen und Absätze mit informationshaltigen Worten, und weitere Schlagworte im Textverlauf sind optisch hervorgehoben. Links sollten ebenfalls wie Schlagworte formuliert werden und verständlich sein, ohne den umgebenden Text lesen zu müssen (»Formular herunterladen« statt »Klicken Sie hier, um das Formular herunterzuladen«).

Übersichtlichkeit und Lesbarkeit: Textzeilen sollen zwischen 45 und 75 Zeichen lang sein und ausreichend Zeilenabstand besitzen (lange Zeilen benötigen große Zeilenabstände). Blocksatz funktioniert auf Websites meist nicht zufriedenstellend, da Webbrowser keine Silbentrennung unterstützen.

Achten Sie auf deutliche Unterscheidbarkeit von Überschriften, Zwischenüberschriften, Links, Schlagworten und Fließtext.

- Icons/Abbildungen, dass deren Platzierung und Größe die Wichtigkeit wiedergeben. Unterstreichungen sollten ausschließlich für Links verwendet werden. Beachten Sie bei
- **•** Farbauswahl: Es gibt Menschen, die farbfehlsichtig sind etwa neun Prozent aller Männer sind rot-grün-blind.
- **•** Kontaktdaten: Die Kontaktaufnahme mit Ihrer Schule soll einfach möglich sein. Konkrete Ansprechpersonen, die mit Vor- und Nachnamen (und eventuell mit Foto) vorgestellt werden, erleichtern dies.
- Seitenstruktur: Legen Sie eine Sitemap an und bieten Sie bei umfangreichen Websites effiziente Suchfunktionen an.

Barrierefreiheit: Eine barrierefreie Umsetzung Ihrer Website ermöglicht vielen Gruppen von Menschen eine gute Nutzung Ihres Webauftritts. Barrierefreie Websites, die für Braillezeile und Screenreader zugänglich sind, sind auch über Mobiltelefon, PDA oder Auto-Bordcomputer zu erreichen. So soll die Schriftgröße veränderbar sein (klein – mittel – groß), die Farben sollen nicht zu grell oder zu eintönig sein, um die Lesbarkeit nicht einzuschränken.

# **Navigation**

Nutzerinnen und Nutzer Ihrer Schulwebsite haben (unabhängig vom Geschlecht) ein unterschiedliches Surf-, Navigations- und Leseverhalten. Berücksichtigen Sie grundsätzlich bei der Navigation auch Usability-Kriterien und prüfen Sie, ob alle Inhalte, die für Ihre Schulwebsite wichtig sind, gut und schnell auffindbar sind. Denken Sie beim Aufbau der Navigation daran, dass spätere Veränderungen einfach und schnell durchgeführt werden können.

Eine gut strukturierte Navigation unterstützt die Nutzerinnen und Nutzer Ihrer Schulwebsite ganz maßgeblich. Entscheiden Sie, welche Information in welcher hierarchischen Ebene angesiedelt werden soll, und setzen Sie das konsequent durch. Achten Sie darauf, dass alle Inhalte, die Sie anbieten, mit Standardsoftware für die Nutzerinnen und Nutzer abrufbar und downloadbar sind.

Bieten Sie alle Seiten als druckbare Versionen an – das erleichtert allen die Arbeit mit den Inhalten Ihrer Website.

- **•** Die Navigation kann horizontal (oberhalb des Inhaltsbereichs) oder vertikal (links vom Inhaltsbereich) angeordnet sein. Auch eine Kombination (Hauptebene horizontal, Unterebenen vertikal) ist möglich. Vermeiden Sie aber den Einsatz mehrerer voneinander komplett unabhängiger Navigationsmenüs.
- Bei der Verwendung einer dynamischen Navigation (Pull-down-Menü, Fly-out-Menü) muss im Sinne der Barrierefreiheit sichergestellt sein, dass die Benutzung auch ohne Javascript möglich ist.
- **•** Navigationsbäume sollen, damit sie übersichtlich bleiben, maximal sieben Unterverzeichnisse haben.
- **•** Strukturieren Sie die Navigation entsprechend der Erwartungen Ihrer Zielgruppe.
- Benennen Sie die Navigationspunkte eindeutig und aussagekräftig. Greifen Sie, wenn möglich, auf bereits im Web etablierte Begriffe zurück (z.B. »Kontakt« statt »Unsere Adresse«).
- Die gesamte Navigationsleiste sollte auf einer Standardbildschirmseite sichtbar bleiben, damit kein Scrollen bei der Navigationsleiste erforderlich wird.
- Bieten Sie Orientierungshilfen an, wie »Sie befinden sich … « (so genannte »breadcrumbs«).

### Content/Inhalte

 Ihrer Website sollten sich an den Interessen und Lebensrealitäten von Frauen/Mädchen und Männern/Burschen orientieren. Achten Sie besonders darauf, dass die primären Zielgruppen, Es sollte für alle Nutzerinnen und Nutzer Ihrer Schulwebsite »etwas« dabei sein. Die Inhalte die Sie mit Ihrem Webteam definiert bzw. identifiziert haben, gut angesprochen werden. So wünschen beispielsweise zukünftige Schülerinnen und Schüler bzw. deren Eltern einfache und knappe Informationen über die Ausbildungsschwerpunkte an Ihrer Schule, über die formalen Anforderungen für einen Schulbesuch oder auch Allgemeines über die Schule. Absolventinnen und Absolventen möchten über die Entwicklung der Schule und auch über spezielle Jahrgangstreffen informiert werden.

Für alle Personen, die bereits aktiv an Ihrer Schule sind, sollen einfache und übersichtlich aufbereitete Inhalte bereitstehen. Die aktuellen Inhalte, wie Veranstaltungen oder Termine, aber auch Hinweise auf Stundenpläne, Sprechstunden und Ähnliches, sollten auf den ersten Blick präsent sein.

Um die Orientierung und Auseinandersetzung mit Inhalten zu vereinfachen, bieten Sie Zusammenfassungen von komplexen Inhalten bzw. langen Textpassagen an. Der Link »mehr zum Inhalt« bietet sich hier an, so können Nutzer/innen selbst entscheiden, wie viel an Information sie sich abholen möchten.

**Beziehen Sie genderrelevante Inhalte ein, machen Sie die Ergebnisse aus der Genderforschung auch auf Ihrer Website sichtbar.** 

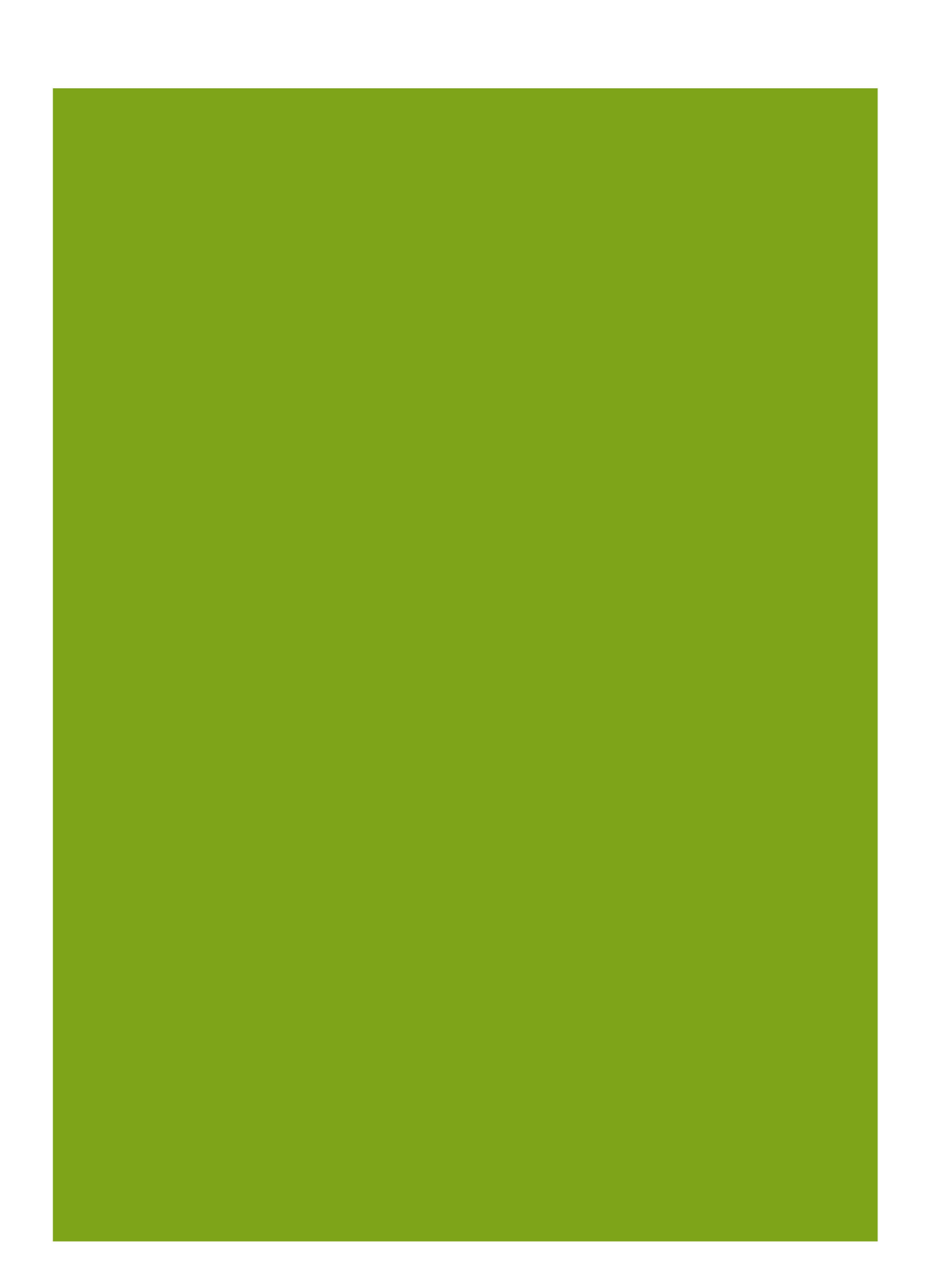